# **roleta free online**

- 1. roleta free online
- 2. roleta free online :aposta esportiva de 1 real
- 3. roleta free online :foguetinho betnacional

# **roleta free online**

#### Resumo:

**roleta free online : Descubra o potencial de vitória em condlight.com.br! Registre-se hoje e reivindique um bônus especial para acelerar sua sorte!**  contente:

# **Como funciona o jogo da roleta do Google: um guia completo**

O jogo da roleta do Google, também conhecido como "Google Doodle Game", tem entreterinho e instruído internautas por anos. O concurso é realizado anualmente pela empresa Google e permite que artistas de diversas partes do mundo criem roleta free online própria versão do logotipo do Google. Neste artigo, você vai aprender como entrar para a competição e o que é necessário para ganhar. Vamos às informações detalhadas!

### **Passo 1: Baixe ou imprima o formulário de entrada**

Para começar, baixe ou imprima o formulário de entrada. Este formulário pode ser obtido em roleta free online /online-casino-schweiz-bonus-2024-07-13-id-37098.html.

### **Passo 2: Crie seu Doodle**

Este passo pode ser o mais desafiador e, ao mesmo tempo, o mais alegre. Aqui, você terá a chance de deixar roleta free online criatividade fluir. Use quaisquer materiais que você achar interessante – lápis, marcadores, tinta, colagens ou mesmo pinturas a óleo. Não existe nenhum limite para roleta free online criação, desde que ela represente seu desejo para os próximos 25 anos.

### **Passo 3: Escreva uma declaração de artista**

Agora, é hora de escrever uma declaração de artista. Nela, você deve descrever o que você criou e como isso representa seu desejo para o futuro. Seu Doodle pode expresser seu amor por um certo hobby, roleta free online paixão por uma causa que você apóia ou suas esperanças e sonhos gerais.

### **Passo 4: Envie seu Doodle**

Após terminar roleta free online criação e escrever a declaração do artista, é o momento de submeter seu Doodle para o concurso. Para enviá-lo, certifique-se de seguir as regras específicas que o site fornece.

# **Passos finais: Os critérios de seleção**

Feito isso, um painel de juízes avaliará suas criações de acordo com três criterios fundamentais: mérito artístico, criatividade e comunicação do tema. Já no Brasil, caso você seja o vencedor(a), seu Doodle será exibido na página principal do site do Google durante um dia.

# **Parabenizamos!**

Parabenizamos desde já a todos que submeteram desenhos para esta competição. Esperamos que esse artigo tenha lhe fornecido informações práticas sobre com quanto detalhe o jogo da roleta do Google funciona e onde enviar roleta free online partecipação, permitindo a participação de você e incentivando talentos artísticos ao redor do Brasil.

#### [7games baixar o aplicativo android](https://www.dimen.com.br/7games-baixar-o-aplicativo-android-2024-07-13-id-1907.html)

Use a ferramenta de seleção de nomes aleatórios do ViralSweep para selecionar ente os vencedores para seus sorteios, brindes e sorteio. ViraisSweep apenas inseriu o esenho de mais de 1.548.232 vencedores. O selecionador de nome aleatório - Ferramenta pida e fácil gratuita - VirialSweip viralsweepe : escolha aleatória de um nome-a roda e foi inventada no 4o milênio aC no Iraque

para fazer uma roda mais leve. Esta inovação

levou a grandes avanços em roleta free online duas áreas principais. 10000 anos de economia da roda citeco.fr : 100000 anos-história-economia: as

# **roleta free online :aposta esportiva de 1 real**

A roleta online está cada vez mais popular entre os brasileiros e a oferta de jogar com 5 rodadas grátis

é uma ótima oportunidade para experimentar a emoção desse jogo de azar. Nesse artigo, você saberá mais sobre como obter essas rodadas grátis e como jogar roleta online com confiança. O Que é Roleta Online com 5 Rodadas Grátis?

A roleta online com 5 rodadas grátis permite que você jogue de gratis por um determinado número de rodadas. Essa promoção é oferecida por alguns cassinos online reconhecidos, como a Bet365 e a Galera Bet. É uma ótima oportunidade para jogadores experientes e iniciantes testarem suas habilidades sem arriscar seu próprio dinheiro.

Os métodos para trapacear em roleta free online um cassino são muitas vezes específicos para jogos individuais e incluem o seguinte: Postagem passada: Depois que uma aposta é ganha, um jogador substitui chips de menor denominação por chips grandes de denominação. Mucking de mão: Demolir cartões desejáveis, em roleta free online seguida, trocá-los por cartões menos desejáveis do que o jogador. - Porão.

Você pode jogar slots grátis na maioria dos cassinos online selecionando demo. modo de modo.

# **roleta free online :foguetinho betnacional**

# **Olav Kooij vence de manera espectacular en la novena etapa del Giro d'Italia**

Olav Kooij ganó la etapa de manera impresionante para ganar la novena etapa del Giro d'Italia. Después de la última subida del día en la ruta de 214 km desde Avezzano hasta Napoli, Julian Alaphilippe lideró el grupo principal, pero pronto fue superado por Jhonatan Narváez.

El ciclista del Ineos Grenadiers parecía encaminado a la victoria a 5 km del final, pero el pelotón

lo alcanzó rápidamente para producir un emocionante final en el kilómetro final, donde un brillante sprint de Kooij le dio la victoria.

## **Kooij supera por centímetros a Milan**

El ciclista holandés superó por centímetros a Jonathan Milan en la línea de meta para obtener su 33ª victoria como profesional y su primera victoria en un Gran Tour, algo que admite haber soñado.

"Este era el paso que estaba buscando, realmente estaba esperando mi primer Gran Tour. Creo que este es realmente uno de los que soñaba", dijo el ciclista del Team Visma–Lease a Bike.

#### **Pogacar retiene la camiseta rosa**

Tadej Pogacar retuvo la camiseta rosa y elogió al compañero de equipo del UAE Team Emirates, Juan Sebastián Molano, por su tercer lugar en la carrera del domingo.

**Posición Ciclista Tiempo**

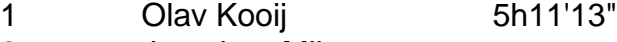

2 Jonathan Milan m.t.

3 Juan Sebastián Molano m.t.

### **Cómo suscribirse a notificaciones de noticias de deportes**

- Descargue la aplicación Guardian desde la App Store de iOS en iPhone o la tienda Google Play en Android buscando "The Guardian".
- Si ya tiene la aplicación Guardian, asegúrese de estar en la versión más reciente.
- En la aplicación Guardian, toque el botón de menú en la parte inferior derecha, luego vaya a Configuración (el icono de engranaje), luego Notificaciones.
- Active las notificaciones de deportes.

Author: condlight.com.br Subject: roleta free online Keywords: roleta free online Update: 2024/7/13 22:49:45